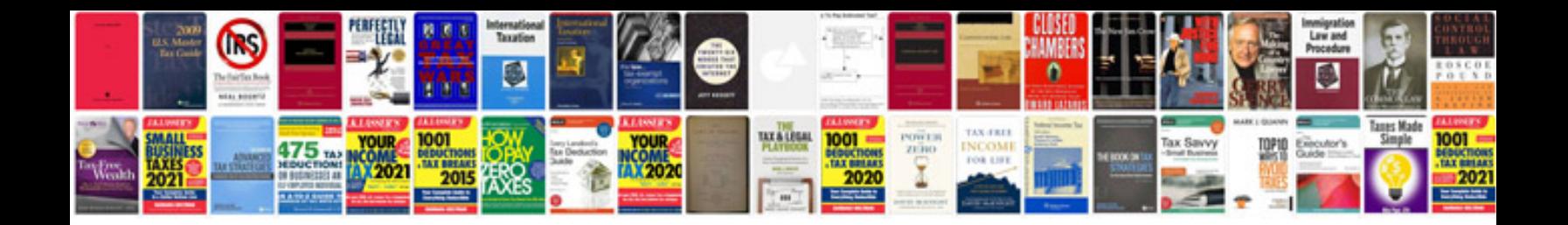

**Formulas in excel 2013**

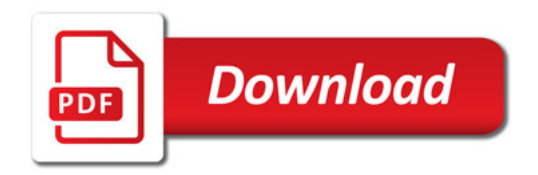

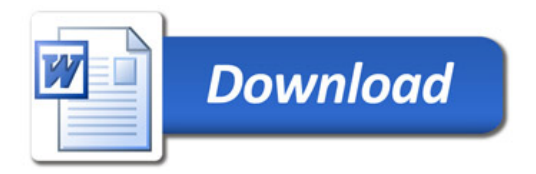